## **KINETICS EXPERIMENTS ON BRUKER AVIIIHD 500**

There are many different options for running kinetics experiments using IconNMR, the front end to TopSpin.

|                         |                                                  |                      |                                                         |        |                |                   |                          |              | <b>IconNMR: Automation</b>           |                    |               |                 |                                       |           |                                  |                                                                                        |               |                   | $  \times$                                          |
|-------------------------|--------------------------------------------------|----------------------|---------------------------------------------------------|--------|----------------|-------------------|--------------------------|--------------|--------------------------------------|--------------------|---------------|-----------------|---------------------------------------|-----------|----------------------------------|----------------------------------------------------------------------------------------|---------------|-------------------|-----------------------------------------------------|
|                         |                                                  |                      | File Run Holder View Find Parameters Options Tools Help |        |                |                   |                          |              | Jul04-2016-1105-mcgillnmr Status     |                    |               | $\vert x \vert$ |                                       |           |                                  |                                                                                        |               |                   |                                                     |
|                         |                                                  |                      |                                                         |        |                |                   | (1)(2)(3)(4)(5)(6)(7)(8) |              |                                      |                    | (10)<br>9)    |                 |                                       |           |                                  |                                                                                        |               |                   |                                                     |
|                         |                                                  | -83<br>Stop          | Ιi                                                      |        |                |                   |                          |              | (12)(13)(14)(15)(16)(17)             |                    |               |                 |                                       |           |                                  | ZG In Progress                                                                         |               |                   | ■ ● 图 ● 图                                           |
| <b>Experiment Table</b> |                                                  |                      |                                                         |        |                |                   |                          |              |                                      |                    |               |                 |                                       |           |                                  |                                                                                        |               |                   |                                                     |
| Holder                  | Type                                             | Status               | Name                                                    |        | No.            | Solven            | (21)                     |              | (22)(23)(24)(25)(26)(27)(28)(29)(30) |                    |               |                 |                                       | Pri       | Par                              | Title/Orig                                                                             | Time          | User              | <b>Start Time</b>                                   |
|                         | ⊮                                                | Finished             | OK05-091Pure                                            |        | $\Delta$       | DMSC              |                          |              |                                      |                    |               |                 |                                       | $*1$      | ПАА                              | Lumb                                                                                   | 00:20:01 kwon |                   | 11:38 Mon Jul 04                                    |
|                         |                                                  | $\frac{1}{2}$ F2     | OK05-091Pure                                            |        | 3              |                   | 32)                      | (33)(34)     | (35)(36)(37)                         | (38)               | 39)<br>(40)   |                 |                                       |           |                                  |                                                                                        |               | kwon              |                                                     |
| 5 <sub>5</sub>          | ∥€∽ 1                                            | Running              |                                                         |        |                |                   |                          | (44)<br>(43) | (45)(46)(47)                         | $(\overline{(48)}$ | (49)<br>(50)  |                 |                                       |           |                                  |                                                                                        |               |                   |                                                     |
|                         | ⊮                                                | Running              | 160704 6-128PC                                          |        | $\mathbf{1}$   | CDC <sub>3</sub>  |                          |              |                                      |                    |               |                 | 16 scan proton experimen *            |           | 日本会                              | Sleiman                                                                                |               | 00:01:17 chidchob | 12:24 Mon Iul 04                                    |
| $\triangleright$ 6      |                                                  | Available            |                                                         |        |                |                   | (52)<br>(51)             | (53)<br>(54) | (55)(56)(57)                         | 58                 |               |                 |                                       |           |                                  |                                                                                        |               |                   |                                                     |
| $\triangledown$ 7       | <b>⊪∈</b> 2                                      | Finished             |                                                         |        |                |                   |                          |              |                                      |                    |               |                 |                                       |           |                                  |                                                                                        |               |                   |                                                     |
|                         | ⊮                                                | Finished             | OK05-tBuNH2HCl                                          |        | 5<br>6         | <b>DMSO</b>       | dimethylsulfoxide-d6     |              |                                      |                    | N 1d PROTON   |                 | 16 scan proton experimen $\mathbf{w}$ |           | 日小全                              | Lumb                                                                                   | 00:01:17 kwon |                   | 11:48 Mon Jul 04                                    |
|                         | ⊮                                                | Finished             | OK05-tBuNH2HCl<br>OK05-tBuNH2HCl                        |        | $\mathbb{Z}_2$ | <b>DMSO</b>       | dimethylsulfoxide-d6     |              |                                      |                    | N 2d HMBC 15N |                 |                                       | $\star$ 0 | 网络金                              | Lumb                                                                                   | 00:20:01 kwon |                   | 12:03 Mon Jul 04                                    |
| $\triangleright$ 8      |                                                  | $-5$ F2<br>Available |                                                         |        |                |                   |                          |              |                                      |                    |               |                 |                                       |           |                                  |                                                                                        |               | kwon              |                                                     |
| 6d                      |                                                  | Available            |                                                         |        |                |                   |                          |              |                                      |                    |               |                 |                                       |           |                                  |                                                                                        |               |                   |                                                     |
| $~\nabla~10$            | ∥e 7                                             | Queued               |                                                         |        |                |                   |                          |              |                                      |                    |               |                 |                                       |           |                                  |                                                                                        |               |                   |                                                     |
|                         | ⊮                                                | Queued               | RSS 0235 kinetics                                       |        |                | CDC <sub>3</sub>  |                          |              |                                      |                    | 1d PROTON     |                 |                                       | ☆国        | 日本金                              |                                                                                        |               |                   | Kinetics run eve 00:01:17 maintenance 12:27 Mon Jul |
|                         | ⊮                                                | Queued               | RSS 0235 kinetics                                       |        | $\mathfrak{D}$ | CDC <sub>3</sub>  |                          |              |                                      |                    | 1d PROTON     |                 |                                       | жЮ        | 日本金                              |                                                                                        |               |                   | Kinetics run eve 00:01:17 maintenance 18:26 Mon Jul |
|                         | k                                                | Queued               | RSS 0235 kinetics                                       |        | 3              | CDC <sub>3</sub>  |                          |              |                                      |                    | 1d PROTON     |                 |                                       | $\star$ 0 | 日本金                              |                                                                                        |               |                   | Kinetics run eve 00:01:17 maintenance 00:26 Tue Jul |
|                         | l۴                                               | Queued               | RSS 0235 kinetics                                       |        | $\overline{A}$ | CDC <sub>3</sub>  |                          |              |                                      |                    | 1d PROTON     |                 |                                       | $*1$      | 日本金                              |                                                                                        |               |                   | Kinetics run eve 00:01:17 maintenance 06:26 Tue Jul |
|                         | ⊮                                                | Queued               | RSS 0235 kinetics                                       |        | 5              | CDC <sub>3</sub>  |                          |              |                                      |                    | 1d PROTON     |                 |                                       | $\star$ 0 | 日本金                              |                                                                                        |               |                   | Kinetics run eve 00:01:17 maintenance 12:26 Tue Jul |
|                         | ⊮                                                | Queued               | RSS 0235 kinetics                                       |        | 6              | CDC <sub>3</sub>  |                          |              |                                      |                    | 1d PROTON     |                 |                                       | $*$ 0     | <b>B44</b>                       |                                                                                        |               |                   | Kinetics run eve 00:01:17 maintenance 18:26 Tue Jul |
|                         | ⊮                                                | Queued               | RSS 0235 kinetics                                       |        | $\overline{7}$ | CDC <sub>3</sub>  |                          |              |                                      |                    | 1d PROTON     |                 |                                       | $\star$ 1 | 日本金                              |                                                                                        |               |                   | Kinetics run eve 00:01:17 maintenance 00:26 Wed Jul |
| $P_11$                  |                                                  | Available            |                                                         |        |                |                   |                          |              |                                      |                    |               |                 |                                       |           |                                  |                                                                                        |               |                   |                                                     |
| $P_12$                  |                                                  | Available            |                                                         |        |                |                   |                          |              |                                      |                    |               |                 |                                       |           |                                  |                                                                                        |               |                   |                                                     |
| $D$ 13                  |                                                  | Available            |                                                         |        |                |                   |                          |              |                                      |                    |               |                 |                                       |           |                                  |                                                                                        |               |                   |                                                     |
| $D$ 14                  |                                                  | Available            |                                                         |        |                |                   |                          |              |                                      |                    |               |                 |                                       |           |                                  |                                                                                        |               |                   |                                                     |
| $b$ 15                  |                                                  | Available            |                                                         |        |                |                   |                          |              |                                      |                    |               |                 |                                       |           |                                  |                                                                                        |               |                   |                                                     |
| $\blacksquare$          |                                                  |                      |                                                         |        |                |                   |                          |              |                                      |                    |               |                 |                                       |           |                                  |                                                                                        |               |                   |                                                     |
| Submit                  |                                                  | Cancel               | Edit                                                    | Delete | Add            | 11                | Copy<br>$\mathbf{1}$     | $\hat{=}$    |                                      |                    |               |                 |                                       |           |                                  |                                                                                        |               |                   | Change User                                         |
|                         | <b>Preceding Experiments</b>                     |                      |                                                         |        |                |                   |                          |              |                                      |                    |               |                 |                                       |           |                                  |                                                                                        |               |                   |                                                     |
| $#$ Date                |                                                  | Holder               | Name                                                    |        |                | No.               | Experiment               | Load         | ATM                                  |                    | Lock Shim Acq |                 | Proc<br>User                          |           | <b>Disk</b>                      |                                                                                        | Title/Orig    |                   | Remarks                                             |
|                         | 42 2016-07-04 12:24:16<br>41 2016-07-04 12:03:28 | 5<br>$\overline{7}$  | 160704 6-128PC<br>OK05-tBuNH2HCl                        |        |                | $\mathbf{1}$<br>6 | 1d PROTON<br>2d HMBC 15N | ✓            | ✓<br>.,                              |                    |               |                 | chidchob<br>kwon                      |           | /home/chidchob<br>/home/kwon     | Sleiman<br>Lumb                                                                        |               |                   |                                                     |
|                         | 40 2016-07-04 11:58:41                           | $\overline{7}$       | OK05-tBuNH2HC                                           |        |                | 5                 | 1d PROTON                |              | ✓                                    |                    |               |                 | kwon                                  |           | /home/kwon                       | Lumb                                                                                   |               |                   |                                                     |
|                         | 39 2016-07-04 11:34:53                           | 4                    | OK05-091Pure                                            |        |                | $\overline{a}$    | 2d HMBC 15N              | ✓            |                                      |                    |               |                 | kwon                                  |           | /home/kwon                       | Lumb                                                                                   |               |                   |                                                     |
|                         | 38 2016-07-04 11:29:52<br>37 2016-07-04 11:24:45 | 47<br>$\overline{a}$ | AcOH_elution<br>OK05-091Pure                            |        |                | $\mathbf{1}$<br>3 | 1d PROTON<br>1d PROTON   | ✓<br>✓       | ✓<br>✓                               | ✓<br>✓             |               |                 | barrett<br>✓<br>kwon<br>✓             |           | /home/barrett<br>/home/kwon      | Gleason<br>Lumb                                                                        |               |                   |                                                     |
|                         | 36 2016-07-04 11:20:03                           | $\overline{2}$       | FA15-Z                                                  |        |                | <sup>1</sup>      | 1d PROTON                | ✓            |                                      |                    |               |                 | fara-gle                              |           | /home/fara-gle                   | Gleason                                                                                |               |                   |                                                     |
|                         | 35 2016-07-04 11:18:13                           | $\overline{2}$       | <b>FA15-Z</b>                                           |        |                | $\mathbf{1}$      | 1d PROTON                | $\times$     |                                      |                    |               |                 | fara-gle                              |           | /home/fara-gle                   | Gleason                                                                                |               |                   | WebService Error<br><b>Position or Tube II</b>      |
|                         | 34 2016-07-04 11:14:26<br>33 2016-07-04 10:26:16 | 1                    | Start-Up<br>OK05-091Pure                                |        |                | $\mathbf{1}$      | 1d PROTON                | ✓            |                                      |                    |               |                 | kwon<br>ر                             |           | /home/kwon                       | Lumb                                                                                   |               |                   | Automation was st<br>Automation was st              |
|                         | 32 2016-07-04 10:23:25                           | 20                   | HS01008phos                                             |        |                | $\,$ 1            | 1d P31CPD                |              |                                      |                    |               |                 | sun                                   |           | /home/sun                        |                                                                                        | Tsantrizos    |                   |                                                     |
|                         | 31 2016-07-04 10:18:17                           | 20                   | HS01008proton                                           |        |                | -1                | 1d PROTON                | ✓            | ✓                                    |                    | ✓             |                 | sun<br>✓                              |           | /home/sun                        |                                                                                        | Tsantrizos    |                   |                                                     |
|                         | 30 2016-07-04 10:13:27<br>29 2016-07-04 10:08:45 | 53<br>52             | DXJ-E2364-Crude<br>DXJ-E2363-Crude                      |        |                | 1<br>-1           | 1d PROTON<br>1d PROTON   | ✓<br>$\cdot$ | ✓                                    | ✓                  |               |                 | xijiedai<br>xijiedai                  |           | /home/xijiedai<br>/home/xijiedai | Li.<br>Li.                                                                             |               |                   |                                                     |
| $\blacksquare$          |                                                  |                      |                                                         |        |                |                   |                          |              |                                      |                    |               |                 |                                       |           |                                  |                                                                                        |               |                   | $\mathbf{F}$                                        |
| <b>Search Preceding</b> |                                                  |                      |                                                         | QQ     |                |                   |                          |              |                                      |                    |               |                 |                                       |           |                                  | Sample: 5 SampleXpress Busy until: Mon 13:18 Day: 00:14 Night: 01:47 User: maintenance |               |                   |                                                     |

*Figure 1: IconNMR, the automation front end to TopSpin.*

## **General notes**

1. During the night (after 7 PM), please do not run experiments more frequently than every 3:10 (three hours and ten minutes), so as to allow long carbon experiments to run between the kinetics experiments.

2. The spectrometer will do its best to run the experiments at the requested times, but there will always be a slight difference between the requested start time and the actual experiment run time. To find out exactly when an experiment was run, use the command date in TopSpin after running the experiment and loading it in TopSpin. Or, in Mnova, use View / Tables / Parameters.

3. If you must keep your sample not at room temperature in between NMR experiments, then you can still line up experiments in the queue (see options 1 and 2 below). You must place another sample in the sample changer to hold your position until the time comes to run the sample.

## **Option 1: Specify exact start time**

After entering information for an experiment, you can click on the Set Start Time button and

enter an exact time when you would like the experiment to run.

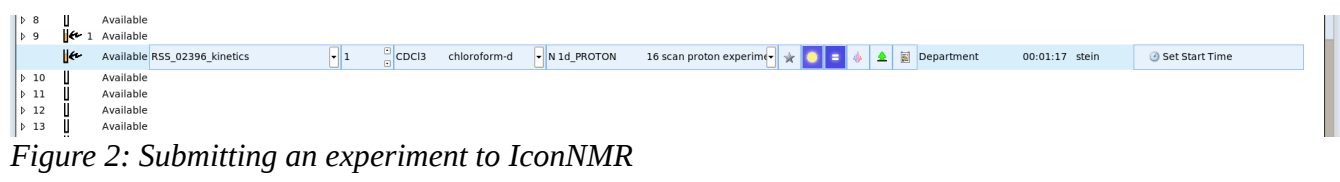

| $\triangleright$ 8<br>$\triangleright$ 9 | ۱e                     | Available<br>Available         |                  |              |                              |                                                                                                    |                |                       |
|------------------------------------------|------------------------|--------------------------------|------------------|--------------|------------------------------|----------------------------------------------------------------------------------------------------|----------------|-----------------------|
|                                          | $\mathsf{H}\mathsf{e}$ | Available RSS_02396_kinetics   | CDC <sub>3</sub> | chloroform-d | $\triangleright$ N 1d_PROTON | 16 scan proton experime $\rightarrow$ $\rightarrow$ $\rightarrow$ $\rightarrow$<br>$\frac{\triangle}{\triangle}$ E Department | 00:01:17 stein | 11:35 Mon Jul 18 2016 |
| $\triangleright$ 10<br>$\sim$ $\sim$     |                        | Available<br><b>CONTRACTOR</b> |                  |              |                              |                                                                                                    |                |                       |

*Figure 3: When submitting an experiment to IconNMR, clicking on the Set Start Time button on the far right enables you to select an exact time to run an experiment at.*

You can run multiple experiments on the same sample at defined times using this method, and you can set up different experiments to run this way.

| D <sub>13</sub>                        |       | Available             |                                  |      |                  |              |             |                                       |                                         |     |            |                |                         |  |
|----------------------------------------|-------|-----------------------|----------------------------------|------|------------------|--------------|-------------|---------------------------------------|-----------------------------------------|-----|------------|----------------|-------------------------|--|
| p 14                                   |       | $\leftarrow$ 6 Queued |                                  |      |                  |              |             |                                       |                                         |     |            |                |                         |  |
|                                        | ⊮     |                       | Queued RSS 0236 kinetics1H 1H31P |      | CDC <sub>3</sub> | chloroform-d | N 1d PROTON | 16 scan proton experimen $\mathbf{w}$ |                                         | 日本会 | Department | 00:01:17 stein | 3 13:28 Mon Jul 18 2016 |  |
|                                        | ۱ю    |                       | Queued RSS 0236 kinetics1H 1H31P |      | CDC <sub>3</sub> | chloroform-d | N 1d P31CPD | P31 with 1H decoupling                | $\mathcal{A}$                           | 日本会 | Department | 00:01:42 stein | 313:36 Mon Jul 18 2016  |  |
|                                        | l۴    |                       | Queued RSS 0236 kinetics1H 1H31P |      | CDC <sub>3</sub> | chloroform-d | N 1d PROTON | 16 scan proton experimen wir          |                                         | 日本会 | Department | 00:01:17 stein | 3 14:27 Mon Iul 18 2016 |  |
|                                        | ستهاا |                       | Queued RSS 0236 kinetics1H 1H31P |      | CDC <sub>3</sub> | chloroform-d | N 1d P31CPD | P31 with 1H decoupling                | $-4$ $-$                                | 日本会 | Department | 00:01:42 stein | 4 14:35 Mon Jul 18 2016 |  |
|                                        | ستماا |                       | Queued RSS 0236 kinetics1H 1H31P |      | CDC <sub>3</sub> | chloroform-d | N 1d PROTON | 16 scan proton experimen $\mathbf{w}$ |                                         | 日本会 | Department | 00:01:17 stein | 4 15:27 Mon Jul 18 2016 |  |
|                                        | ⊮     |                       | Queued RSS 0236 kinetics1H 1H31P |      | CDC <sub>3</sub> | chloroform-d | N 1d P31CPD | P31 with 1H decoupling                | $\mathcal{A}$ is a set of $\mathcal{B}$ | 日本会 | Department | 00:01:42 stein | 3 15:35 Mon Jul 18 2016 |  |
| $\mathbf{L}$ $\mathbf{L}$ $\mathbf{L}$ |       | Available             |                                  |      |                  |              |             |                                       |                                         |     |            |                |                         |  |
| $   -$                                 |       | $ -$                  | $   +$ $+$ $-$                   | $ -$ | $-1$             | __           |             |                                       |                                         |     |            |                | <b>CONTRACTOR</b>       |  |

*Figure 4: Proton and phosphorus experiments scheduled to run every hour*

## **Option 2: Use Tools / Run an Experiment Periodically to set up periodic experiments**

This method works particularly well if you want to run a lot of experiments. Use the Tools menu and choose Run an experiment periodically to set up periodic experiments.

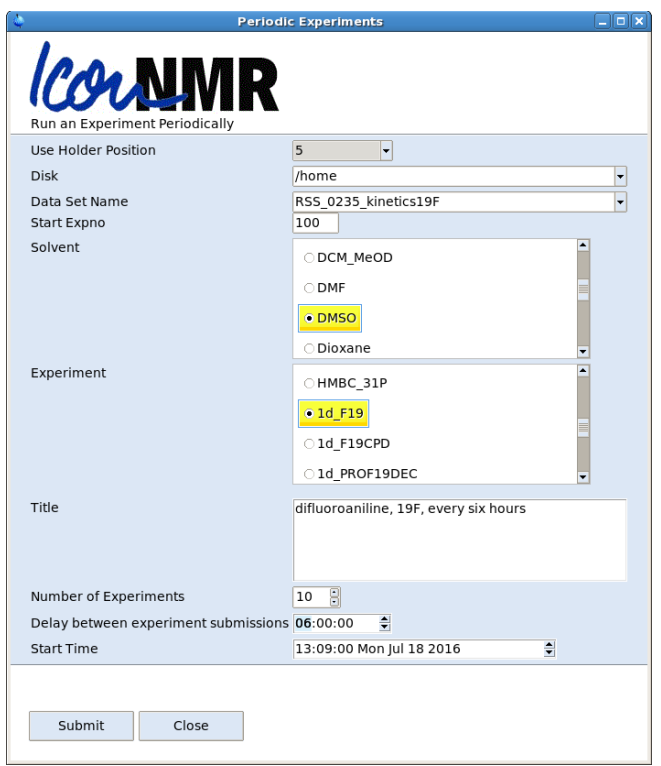

*Figure 5: Setting up to run an experiment periodically. You can use Tools / Run an experiment periodically for different experiments for the same sample, but be sure to change either Start Expno or Data Set Name to avoid datasets being overwritten.*

You can use the same menu entry to set up multiple experiments for the same sample (e.g. proton and fluorine). However, if you are submitting two different experiments for the same sample, change Data Set Name or change the expno so that there is no overlap between the two experiments. For example, if you run proton experiments with Start Expno = 1 and Number of Experiments = 10, then any other experiments you run on that sample must have Start Expno greater than 10, or a different Data Set Name. The reason for this is that every piece of data that TopSpin creates requires a distinct combination of Data Set Name and Expno.

| $\triangledown$ 5 | $\leftarrow$ 20 Running |                               |     |                             |                                            |                             |     |                                           |                         |
|-------------------|-------------------------|-------------------------------|-----|-----------------------------|--------------------------------------------|-----------------------------|-----|-------------------------------------------|-------------------------|
| ⊮                 |                         | Finished RSS 0235 kinetics19F |     | <b>DMSO</b>                 | 1d PROTON                                  | ☆■                          | 日本全 | difluoroaniline, 1H, every 00:01:17 stein | 3 13:10 Mon Iul 18 2016 |
| ⊮                 |                         | Queued RSS 0235 kinetics19F   |     | <b>DMSO</b>                 | 1d PROTON                                  | ☆■                          | 日本金 | difluoroaniline, 1H, every 00:01:17 stein | 313:19 Mon Jul 18 2016  |
| ⊮                 |                         | Queued RSS 0235 kinetics19F   |     | <b>DMSO</b>                 | 1d PROTON                                  | ☆■                          | 日本金 | difluoroaniline, 1H, every 00:01:17 stein | 3:29 Mon Jul 18 2016    |
| ⊮                 |                         | Queued RSS 0235 kinetics19F   |     | <b>DMSO</b>                 | 1d PROTON                                  | $*$ 0                       | 日本会 | difluoroaniline, 1H, every 00:01:17 stein | 313:39 Mon Jul 18 2016  |
| ⊮                 | Queued                  | RSS 0235 kinetics19F          |     | <b>DMSO</b>                 | 1d PROTON                                  | ☆■                          | 日本会 | difluoroaniline, 1H, every 00:01:17 stein | 3 13:49 Mon Jul 18 2016 |
| ⊮                 | Queued                  | RSS 0235 kinetics19F          |     | DMSO                        | 1d PROTON                                  | ☆■                          | 日本会 | difluoroaniline, 1H, every 00:01:17 stein | 3 13:59 Mon Jul 18 2016 |
| ⊮                 | Queued                  | RSS 0235 kinetics19F          |     | <b>DMSO</b>                 | 1d PROTON                                  | $\mathbf{w}$ $\blacksquare$ | 日本金 | difluoroaniline, 1H, every 00:01:17 stein | 3 14:09 Mon Jul 18 2016 |
| ⊮                 | Queued                  | RSS 0235 kinetics19F          |     | <b>DMSO</b>                 | 1d PROTON                                  | ☆■                          | 日本金 | difluoroaniline, 1H, every 00:01:17 stein | 3 14:19 Mon Jul 18 2016 |
| ⊮                 | Queued                  | RSS 0235 kinetics19F          |     | <b>DMSO</b>                 | 1d PROTON                                  | ☆■                          | 日本金 | difluoroaniline, 1H, every 00:01:17 stein | 3 14:29 Mon Jul 18 2016 |
| ⊮                 | Queued                  | RSS 0235 kinetics19F          | 10  | <b>DMSO</b>                 | 1d PROTON                                  | $*$ 0                       | 日小企 | difluoroaniline, 1H, every 00:01:17 stein | 3 14:39 Mon Jul 18 2016 |
| ⊮                 |                         | Running RSS 0235 kinetics19F  | 100 | <b>DMSO</b>                 | 1d F19                                     | ☆■                          | 日本金 | difluoroaniline, 19F, ever 00:00:32 stein | 3 13:10 Mon Jul 18 2016 |
| ⊮                 |                         | Queued RSS 0235 kinetics19F   | 101 | DMSO                        | 1d F19                                     | ☆■                          | 日本金 | difluoroaniline, 19F, ever 00:00:32 stein | 3 13:20 Mon Jul 18 2016 |
| ⊮                 | Oueued                  | RSS 0235 kinetics19F          | 102 | DMSO                        | 1d F19                                     | ☆■                          | 日本金 | difluoroaniline, 19F, ever 00:00:32 stein | 313:30 Mon Jul 18 2016  |
| ⊮                 | Queued                  | RSS 0235 kinetics19F          | 103 | <b>DMSO</b>                 | 1d F19                                     | ☆■                          | 日本金 | difluoroaniline, 19F, ever 00:00:32 stein | 3:40 Mon Jul 18 2016    |
| ⊮                 |                         | Queued RSS 0235 kinetics19F   | 104 | DMSO                        | 1d F19                                     | ☆■                          | 日本金 | difluoroaniline, 19F, ever 00:00:32 stein | 3 13:50 Mon Jul 18 2016 |
| ١۴                |                         | Queued RSS 0235 kinetics19F   | 105 | <b>DMSO</b>                 | 1d F19                                     | ☆■                          | 日本金 | difluoroaniline, 19F, ever 00:00:32 stein | 3 14:00 Mon Jul 18 2016 |
| $-20$ $-1$ $-74$  | $\sim$ $\sim$ $\sim$    | <b>ALCOHOL:</b>               | .   | $\sim$ $\sim$ $\sim$ $\sim$ | <b>Contract Contract Contract Contract</b> |                             |     |                                           | <b>PARTICIPATION</b>    |

*Figure 6: Proton (expno 1-10) and fluorine experiments (expno 1-10) queued to run every ten minutes.*